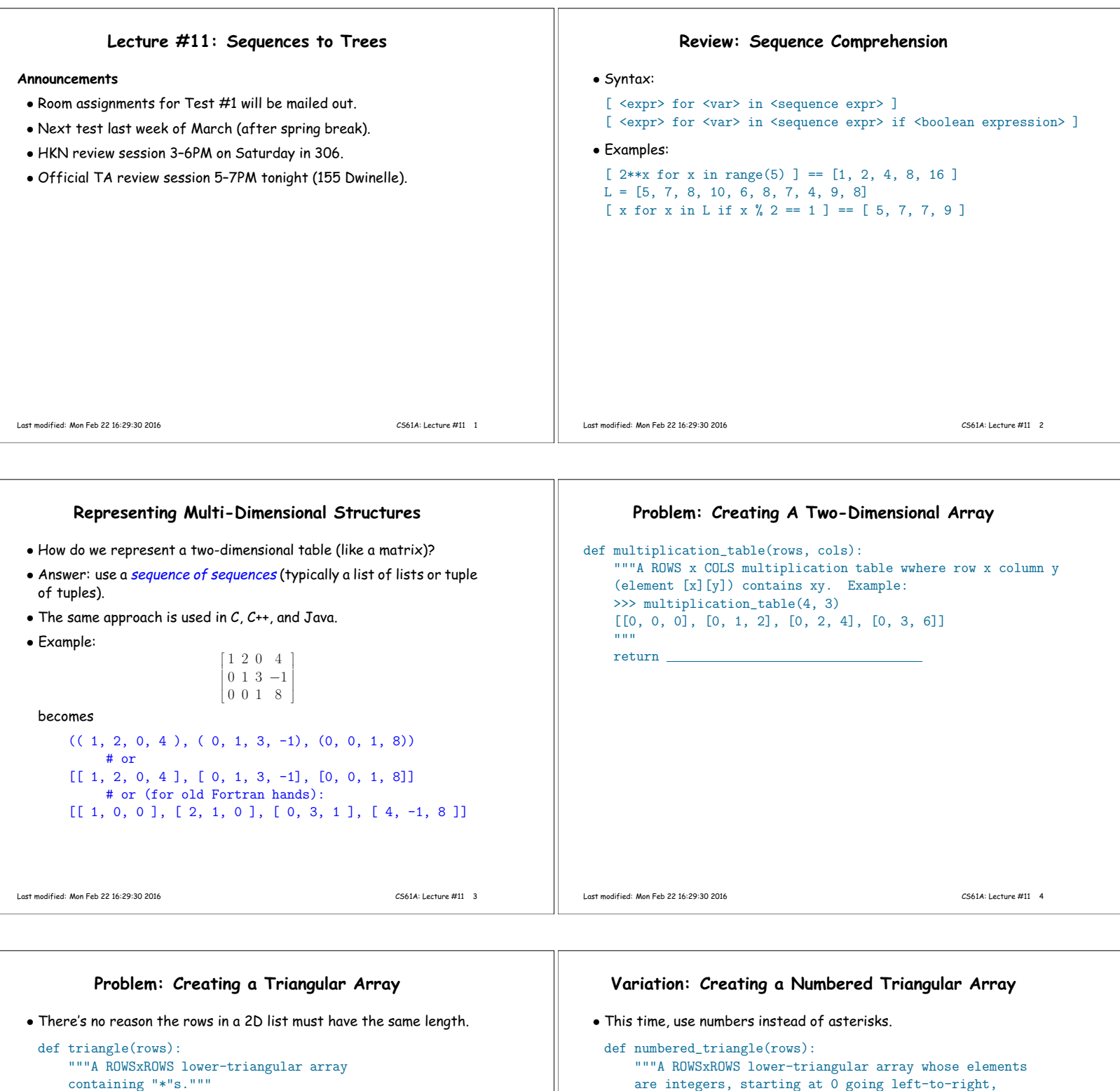

```
up-to-down.
>>> numbered_triangle(3)
```
[ [ 0 ], [ 1, 2 ], [ 3, 4, 5 ] ]"""

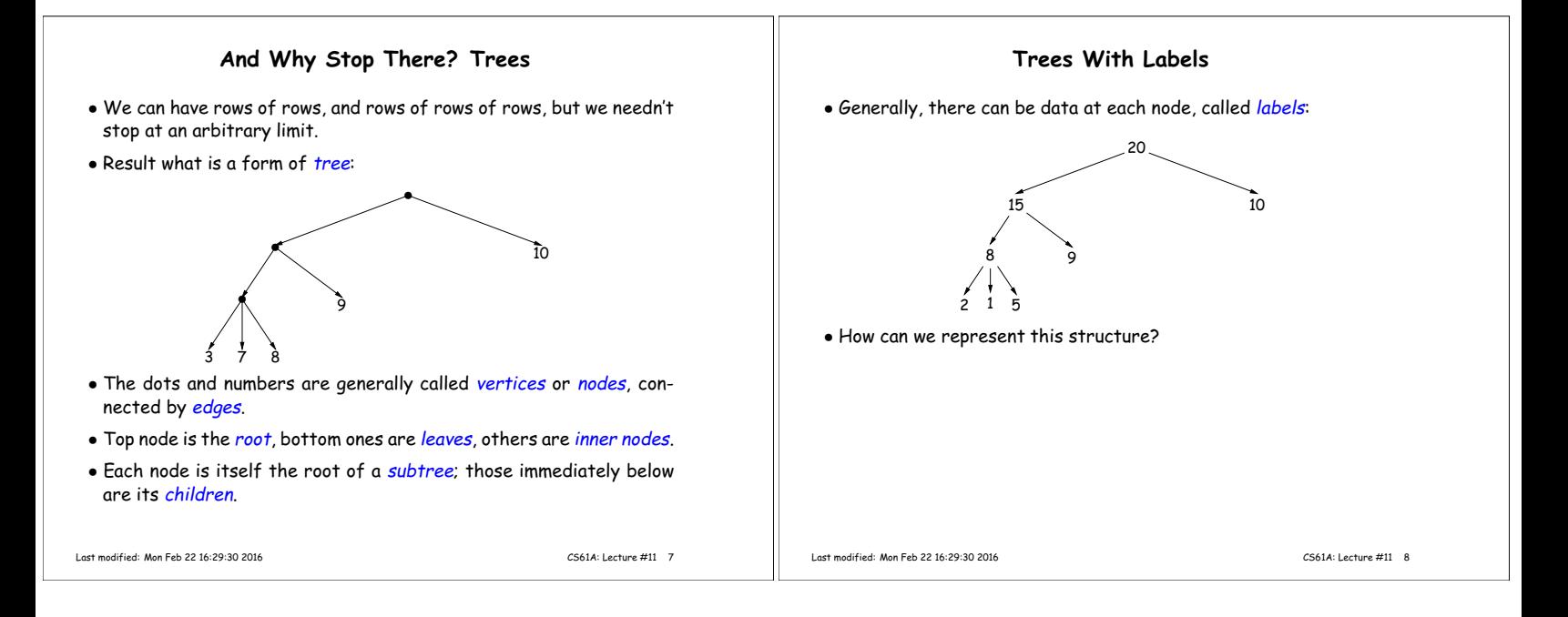

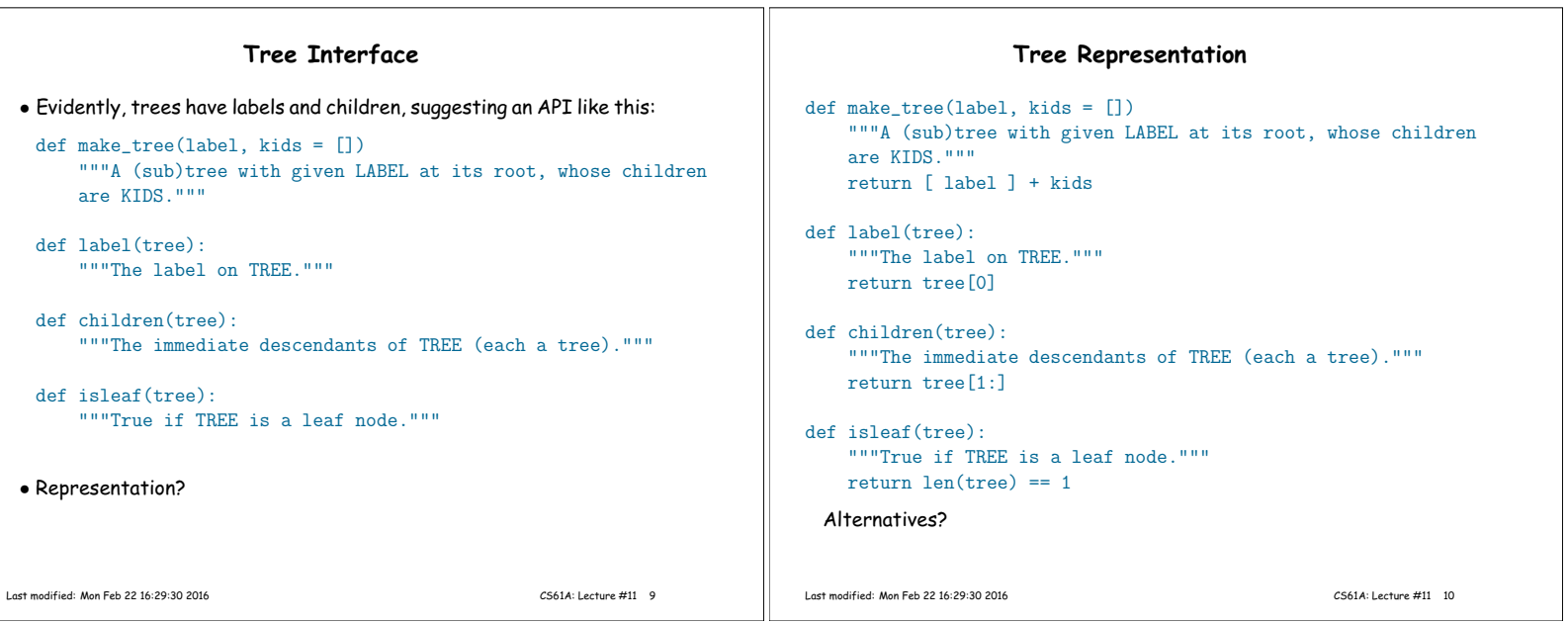

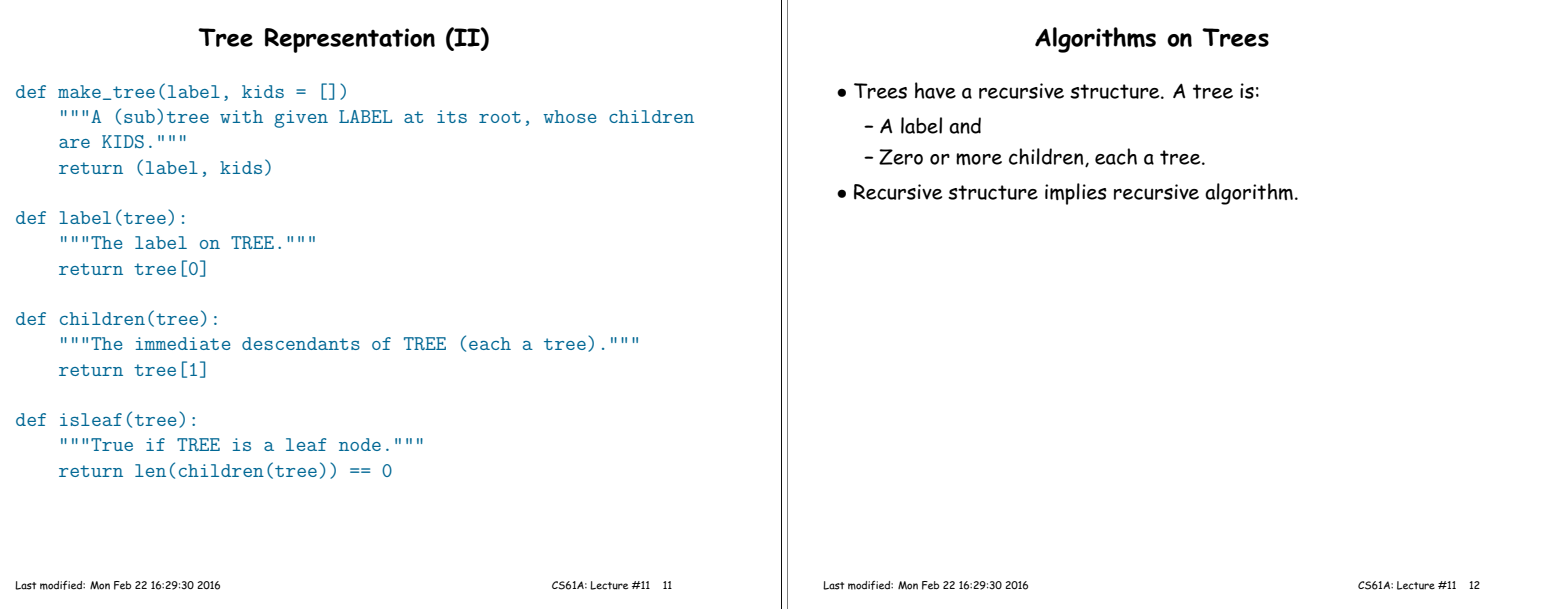

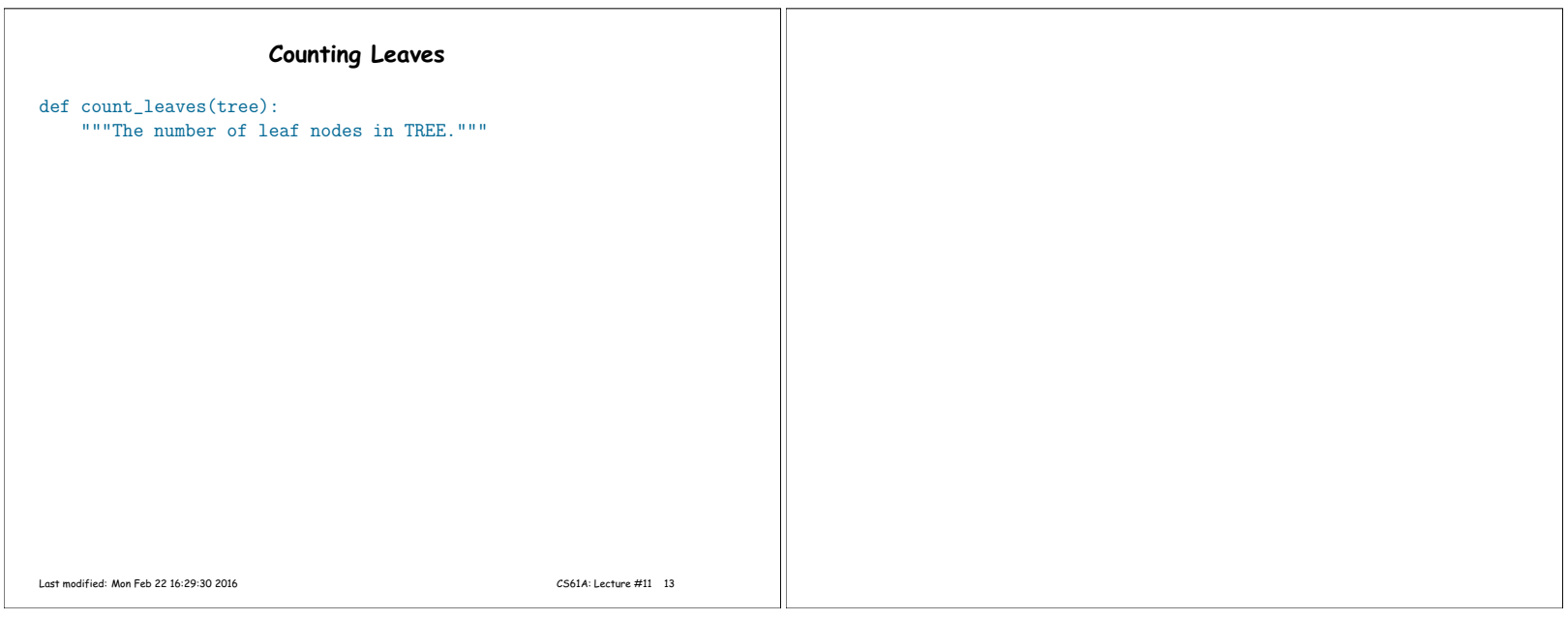

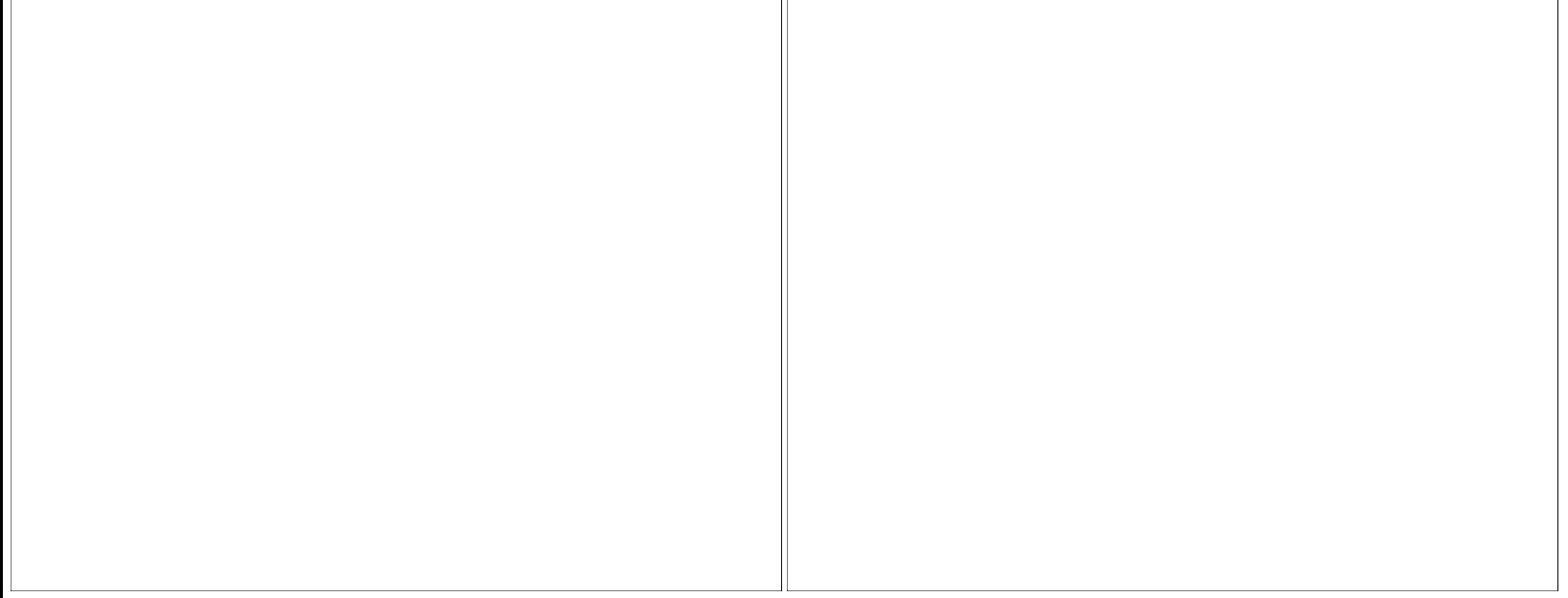

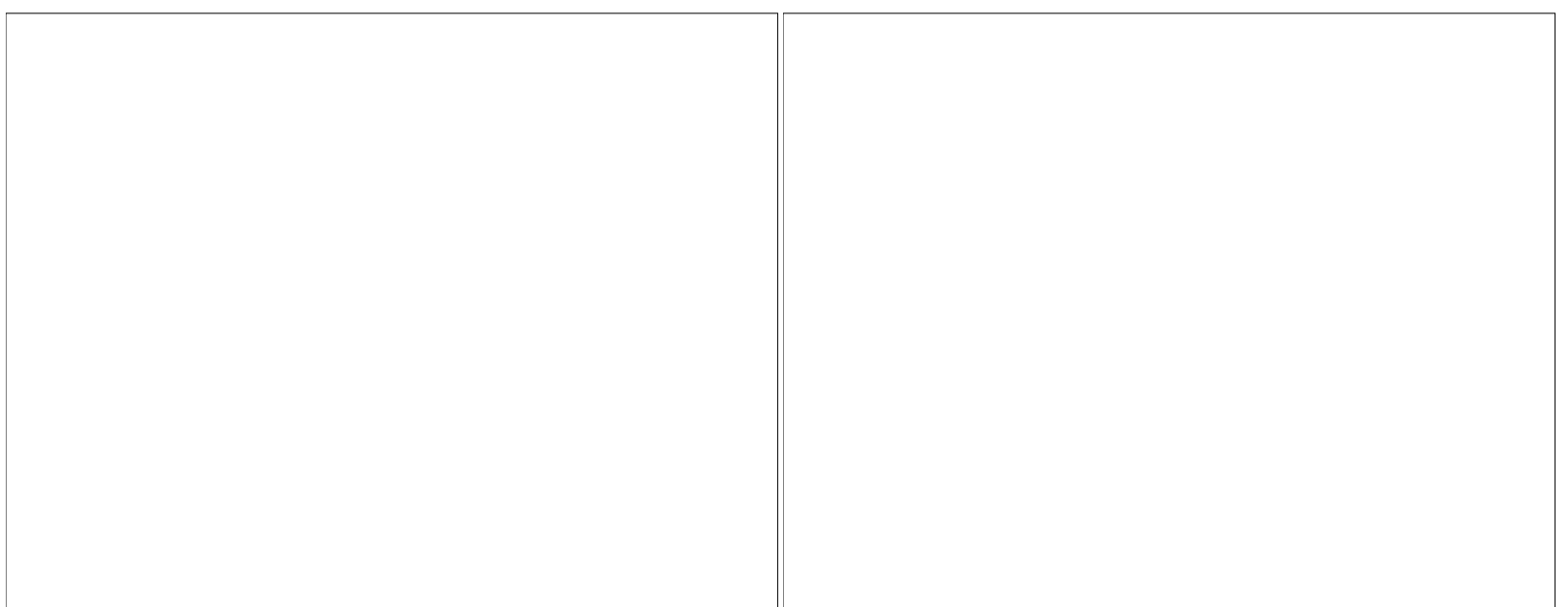